**Current SchoolDude User? Login Here!**

**Email Password**

Sign In

**Forgot [Password?](https://login.myschoolbuilding.com/msb)**

**Never Submitted a SchoolDude Request? Register Here!**

Copyright 2021 by Dude Solutions, Inc.

SID:SD-PD-LGNWEB-02 CUA:Chrome

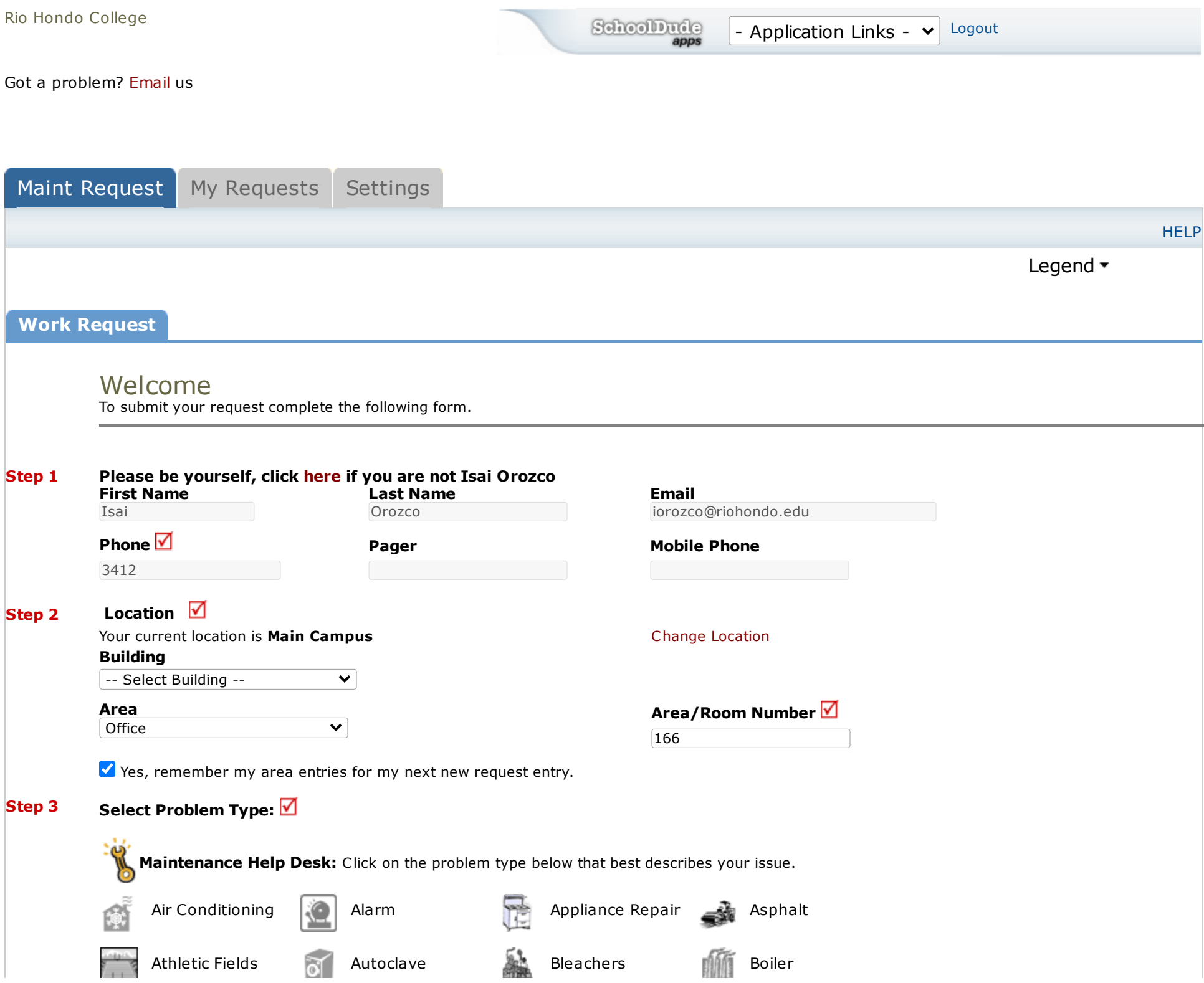

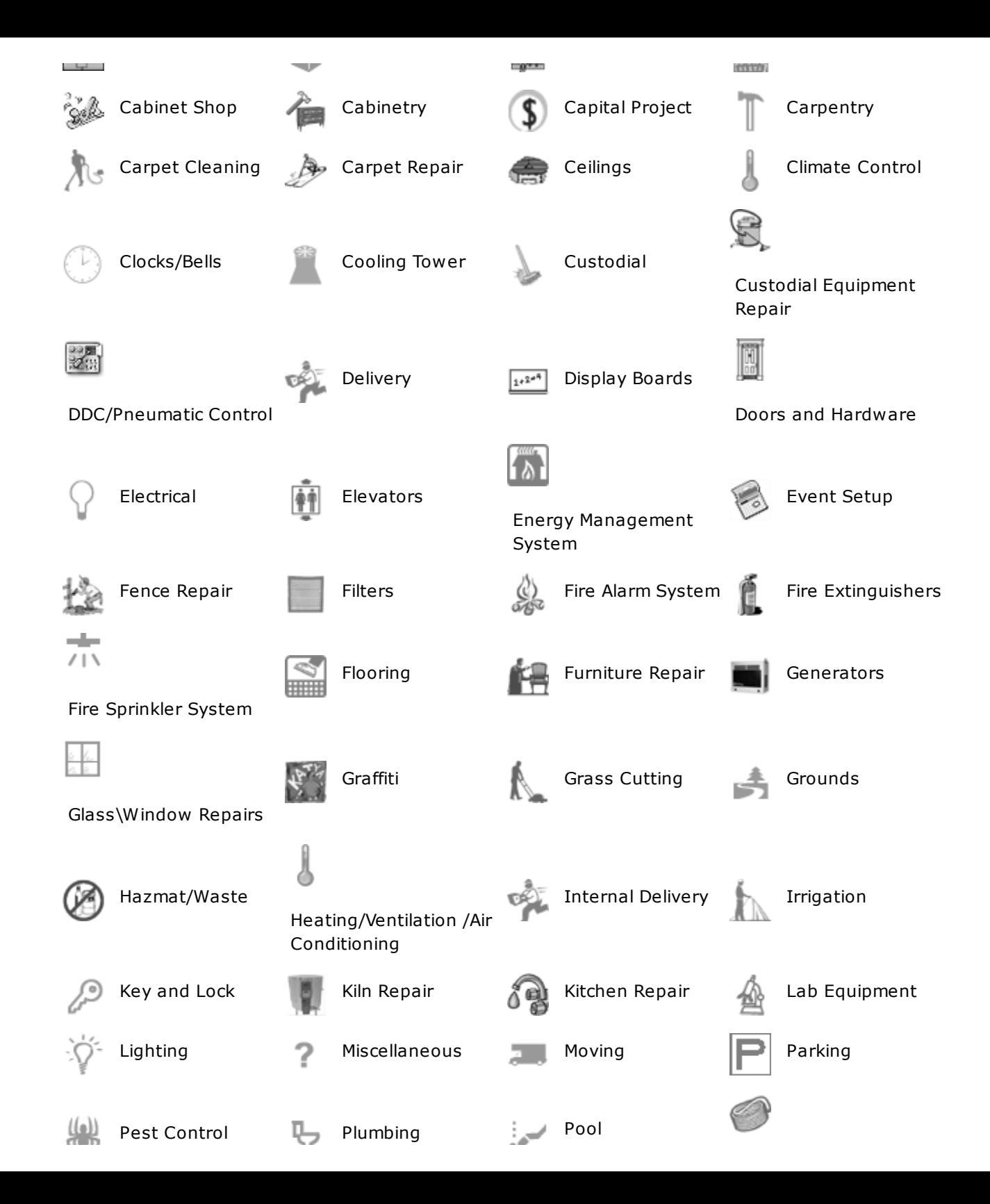

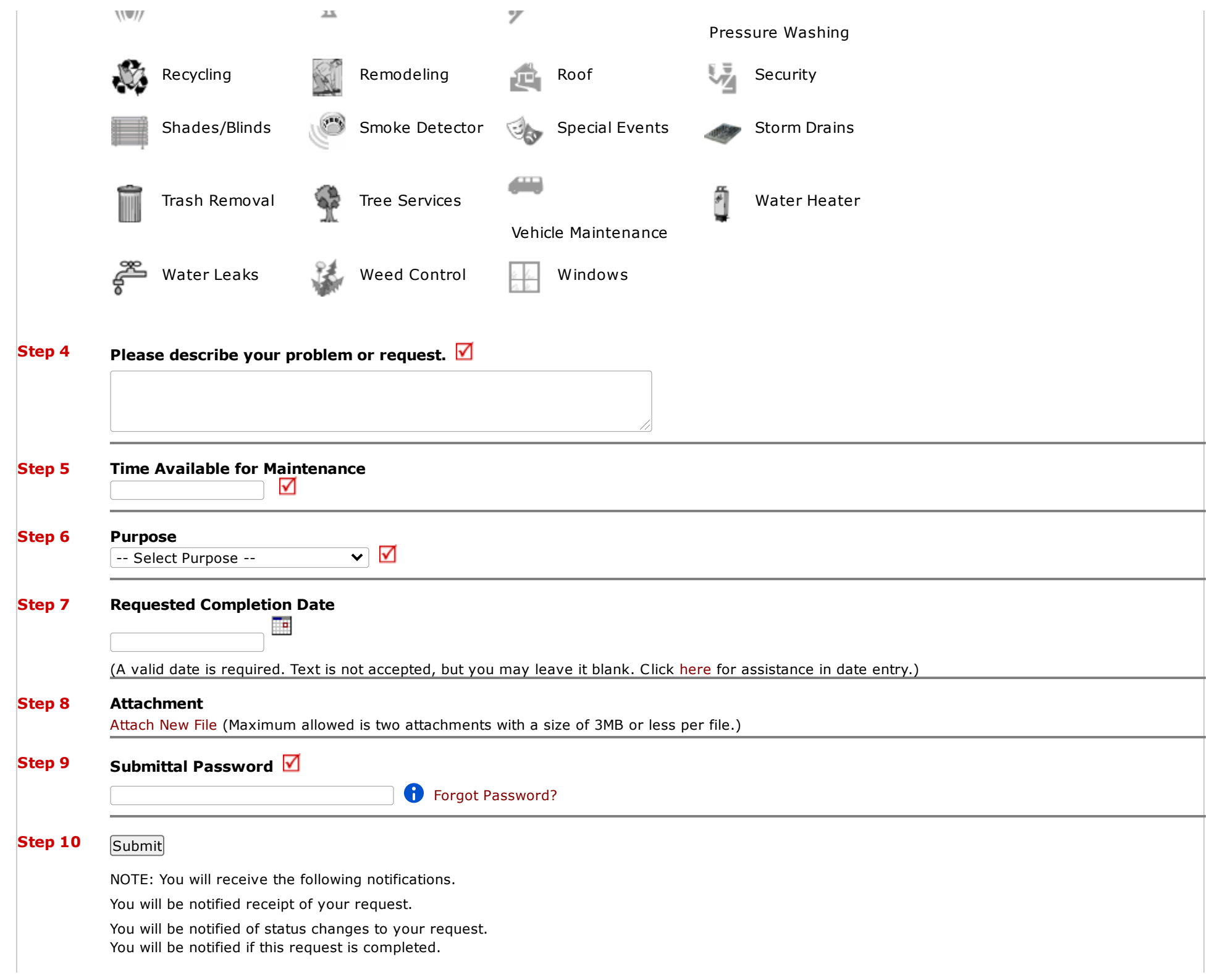

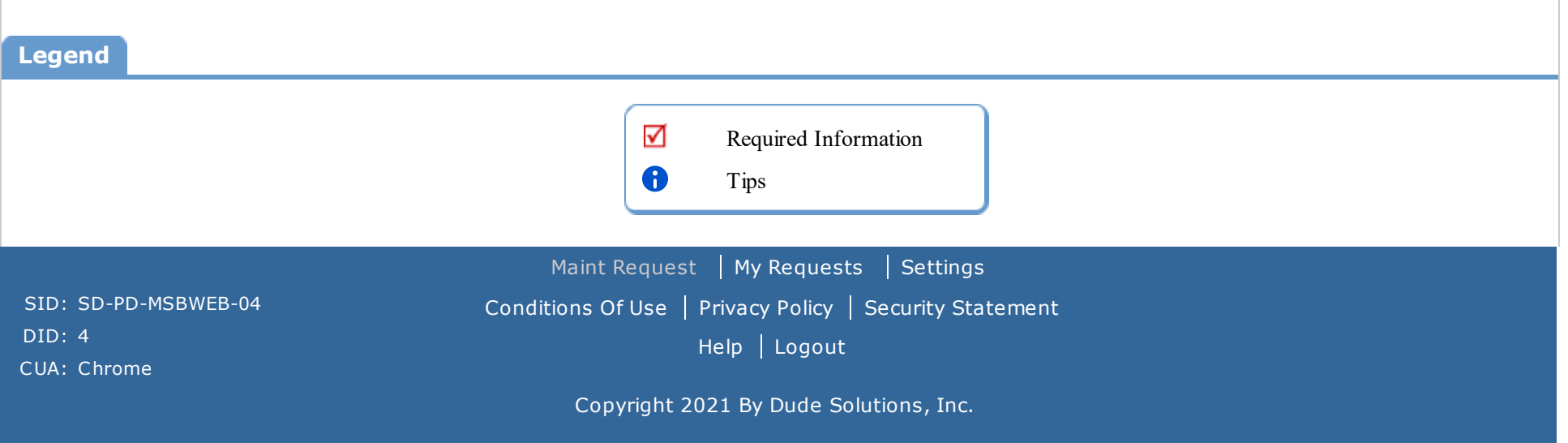

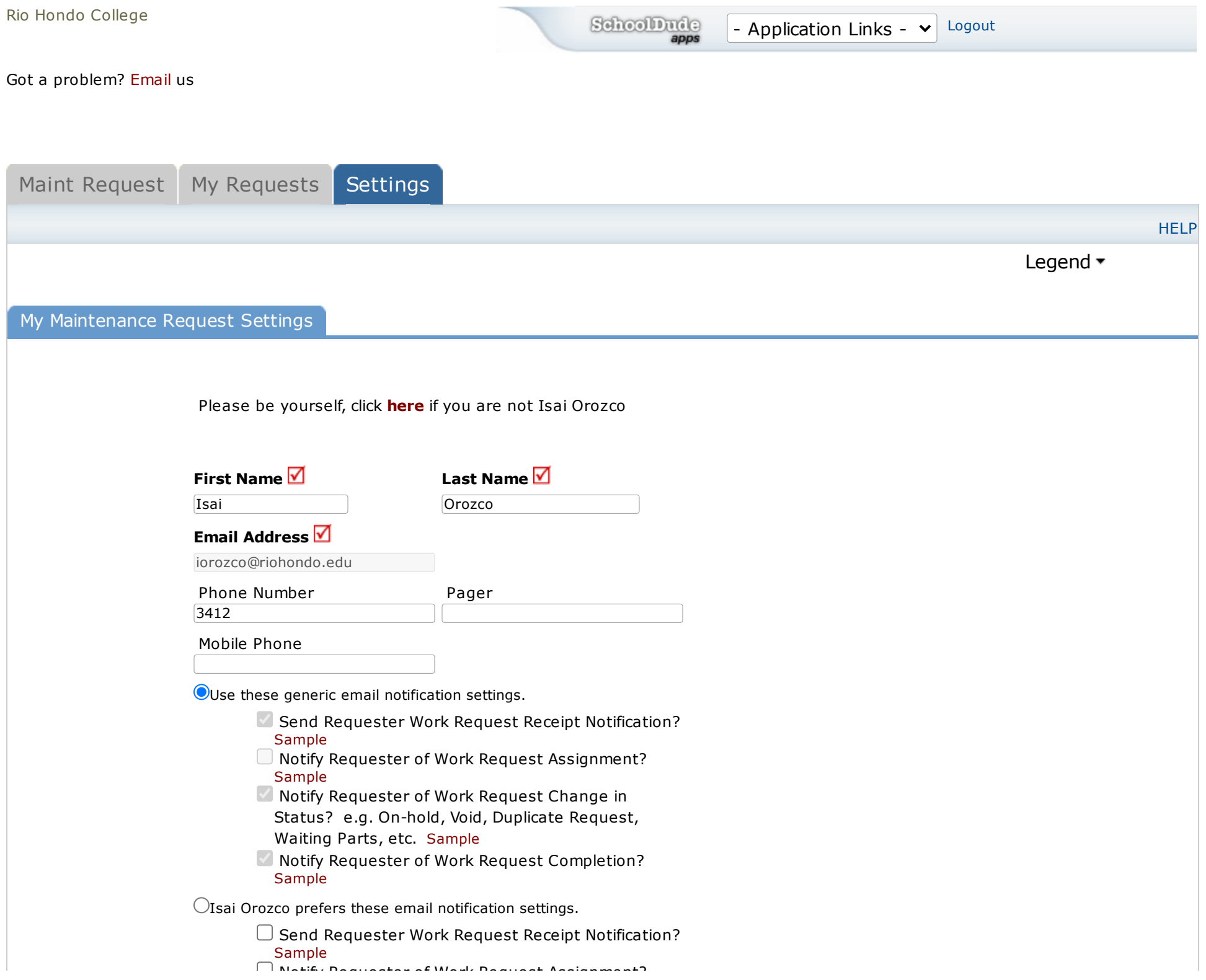

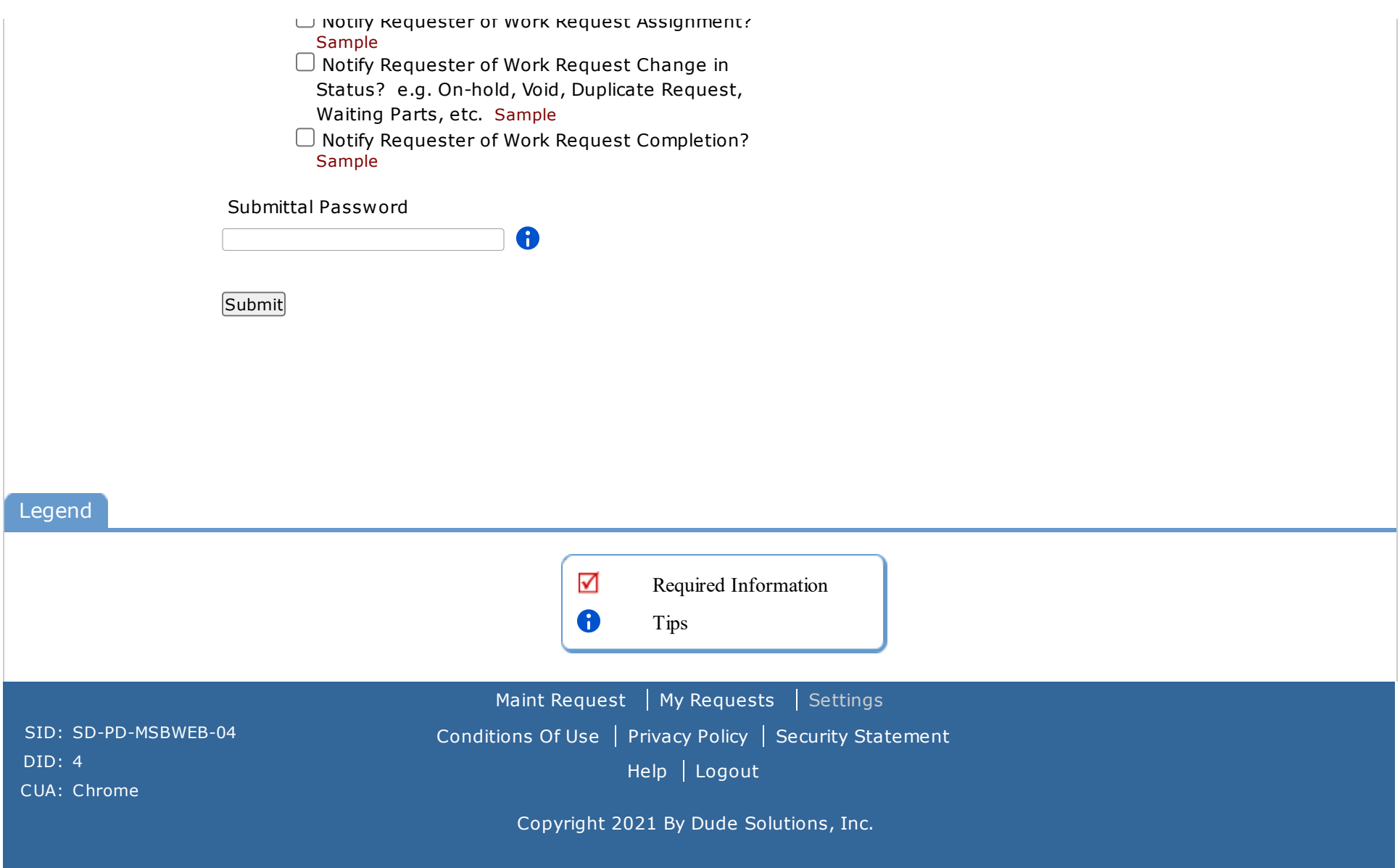